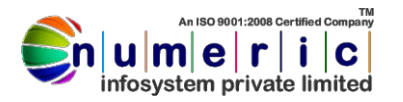

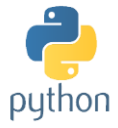

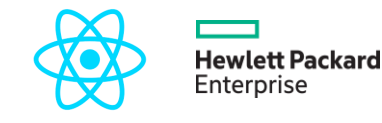

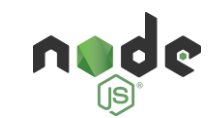

- **The Core Language**
- 1 **Introduction**
	- 1.1 Why Python?

## 2 **How is Python Different?**

- 2.1 Python Concepts
	- 2.1.1 Dynamic vs. Static Types
	- 2.1.2 Interpreted vs. Compiled
	- 2.1.3 Prototyping
	- 2.1.4 Procedural vs. Object-Oriented Programming
- 3 **Comparison of Programming Languages**
	- 3.1 C
	- 3.2  $C_{++}$
	- 3.3 Java
	- 3.4 C#
	- 3.5 Python
- 4 **The Python Interpreter**
	- 4.1 Launching the Python interpreter
		- 4.1.1 Windows
		- 4.1.2 Mac
	- 4.2 Python Versions

#### **Using the Python Command Prompt**

- 4.3 Commenting Python
- 4.4 Launching Python programs
- 4.5 Integrated Development Environments
- 5 **Types and Operators**
	- 5.1 Python Syntax
		- 5.1.1 Indentation
		- 5.1.2 Multiple Line Spanning
	- 5.2 Python Object Types
	- 5.3 Python Numbers
- 6 **Strings**
	- 6.1 Basic string operations
	- 6.2 Indexing and slicing strings
	- 6.3 String Formatting
	- 6.4 Combining and Separating Strings
	- 6.5 Regular Expressions
- 7 **Lists**
	- 7.1 List usage
- 7.2 Adding List Elements
- 7.3 Mutability
- 7.4 Methods
- 8 **Dictionaries**
	- 8.1 Making a dictionary
	- 8.2 Basic operations
	- 8.3 Dictionary details
	- 8.4 Operation
- 9 **Tuples**
	- 9.1 Why Use Tuples?
	- 9.2 Sequence Unpacking
	- 9.3 Methods
- 10 **Files**
	- 10.1 File Operations
	- 10.2 Files and Streams
	- 10.3 Creating a File
	- 10.4 Reading From a File
	- 10.5 Iterating Through Files
	- 10.6 Seeking
	- 10.7 Serialization

#### 11 **Statements**

- 11.1 Assignment
- 11.2 Expressions/Calls
- 11.3 Printing
- 11.4 *if* Tests
- 11.5 *while* Loops
- 11.6 *for* Loops
- 11.7 *pass* Statement
- 11.8 *break* and *continue* Statements
- 11.9 *try*, *except*, *finally* and *raise* **Statements**
- 11.10 *import* and *from* Statements
- 11.11 *def* and *return* Statements
- 11.12 Class Statements
- 12 **Lambda Expression**
	- 12.1 Making Python Do Something
	- 12.2 Creating Lambda Expression
	- 12.3 Map, Filter and Reduce
	- 12.4 Default Arguments

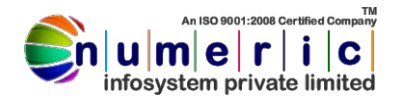

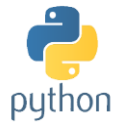

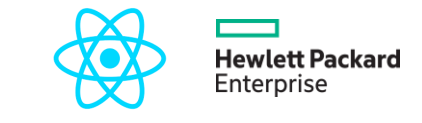

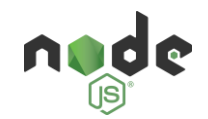

- 13 **Exceptions**
	- 13.1 Exception Class Hierarchy
	- 13.2 User-Defined Exceptions

## 14 **Object Oriented Programming**

- 14.1 Learning Python Classes
- 14.2 How Are Classes Better?
- 14.3 Improving Your Class Standing
- 14.4 So What Does a Class Look Like?
- 14.5 "New-style" classes
- 14.6 A Note About Style

## 15 **More OOPS**

- 15.1 Inheritance
- 15.2 Operator Overloads
- 15.3 Class Methods
- 15.4 Abstraction & Polymorphism

## 16 **Databases**

- 16.1 How to Use a Database
- 16.2 Working With a Database
- 16.3 Using SQL to Query a Database
- 16.4 Python and SQLite
- 16.5 Creating an SQLite DB
- 16.6 Pulling Data from a DB
- 16.7 SQLite Database Files

## 17 **Threading**

- 17.1 Creating Threads with Threading Module
- 17.2 Synchronizing Threads
- 17.3 Priority Queue

## 18 **Networking**

- 18.1 Programming Socket Programming
- 18.2 Application on Socket

#### 19 **Email Services**

- 19.1 Sending Email
- 19.2 Sending Email with Attachments

20 **Distributing Your Program**

# **II Graphical User Interfaces**

- 21 **Overview of Graphical User Interfaces**
	- 21.1 Introduction
	- 21.2 GUI Controls(Tkinter/Qt5)
- 22 **Web Scripting** HTML 5 CSS3 JAVA SCRIPT
- 23 **Web Application**
	- 23.1 Django
- 24 **Control Hardware Devices Using Python**
	- 24.1 Working on Sensors, Led, Motors etc.
	- 24.2 Home Automation
	- 24.3 Working With Sim900
	- 24.4 Creating Various Application Using Python To Control Hardware

## 25 **Raspberry Pi B+3**

- 25.1 Introduction to Raspberry Pi
- 25.2 Installation & Setting up Pi
- 25.3 Setting up GPIO Pins
- 25.4 Serial Communication with Pi
- 25.5 Synchronous Peripheral Interfaces
- 25.6 Sensors Interfacing
- 26 **IOT & Cloud Interfacing**
	- 26.1 Introduction to IOT
	- 26.2 Introduction of Cloud Computing
	- 26.3 AWS/PUBNUB/AZURE Cloud
	- 26.4 Creating Dashboard on Cloud
	- 26.5 Creating IOT Device on Cloud
	- 26.6 Sending & Fetching Data from Cloud
	- 26.7 M2M Communication Using Cloud